## **L¨osung Ubung 16 ¨**

## **Aufgabe: Ubertragung von Impulsreihen durch kontinuierliche Systeme mit ¨ Impulsspeicher**

- a) Berechnung der Impulsübertragungsfunktionen
	- $\bullet$   $\emph{PT}_{1}\text{-}\text{Elements}$  . Die Übertragungsfunktion des  $\emph{PT}_{1}\text{-}\text{Elements}$  lautet

$$
G_1(s) = \frac{V}{T_1 s + 1} = \frac{\frac{V}{T_1}}{s + \frac{1}{T_1}} = V \frac{s_1}{s + s_1} \quad ; \quad s_1 = \frac{1}{T_1}
$$

Die Impulsübertragungsfunktion mit Halteglied lässt sich berechnen zu

$$
(G_H G_1(s))_z(z) = \frac{z-1}{z} \mathcal{Z} \left\{ \mathcal{L}^{-1} \left\{ \frac{V s_1}{s (s+s_1)} \right\} \right\}
$$

Eine Partialbruchzerlegung mit anschließender Z-Transformation mittels Transformationstabelle ergibt

$$
\frac{V s_1}{s (s + s_1)} = \frac{V}{s} - \frac{V}{s + s_1} \quad \circ \bullet \quad \frac{V z}{z - 1} - \frac{V z}{z - z_1} \quad ; \quad z_1 = e^{-T s_1}
$$

Dieses Ergebnis wird in die obige Impulsübertragungsfunktion eingesetzt und liefert

$$
(G_H G_1(s))_z(z) = \frac{z-1}{z} \left( \frac{V z}{z-1} - \frac{V z}{z-z_1} \right)
$$
  
=  $V \frac{1-z_1}{z-z_1}$ 

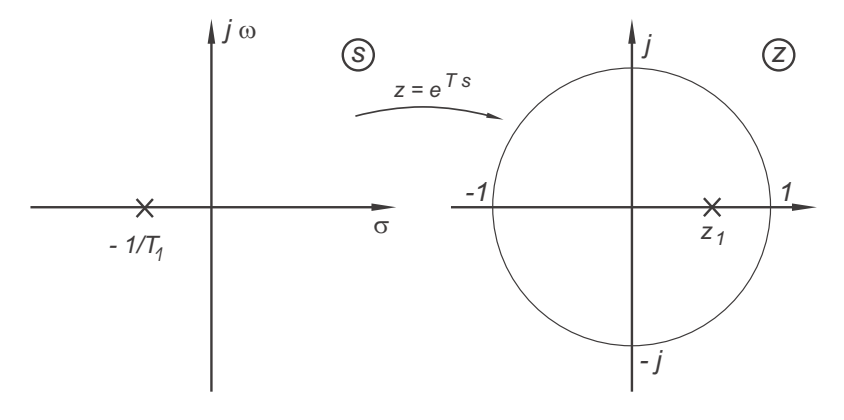

Bild 16.1: Polverteilung in der s- und *z*-Ebene

•  $PT_2$ -Element:

Mit der Annahme einer Dämpfung von  $D > 1$  besitzt das  $PT_2$ -Element zwei reelle ungleiche Einzelpole.

Allgemein gilt für Impulsübertragungsfunktionen mit Halteglied bei Einzelpolen der folgende Zusammenhang:

$$
G(s) = \sum_{\lambda=1}^{n} \frac{R_{\lambda}}{s - s_{\lambda}} \qquad \Rightarrow \qquad (G_H G(s))_z(z) = \sum_{\lambda=1}^{n} \frac{R_{\lambda}}{-s_{\lambda}} \frac{1 - z_{\lambda}}{z - z_{\lambda}}
$$

Die Übertragungsfunktion des $\mathcal{PT}_{2}$  Elements lautet

$$
G_2(s) = \frac{V}{(T_2 s + 1) (T_3 s + 1)} = \frac{V}{T_2 T_3} \frac{1}{\left(s + \frac{1}{T_2}\right) \left(s + \frac{1}{T_3}\right)}
$$

Eine Partialbruchzerlegung ( $-s_2 = 1/T_2$  und  $-s_3 = 1/T_3$ ) liefert

$$
G_2(s) = \frac{R_2}{s - s_2} + \frac{R_3}{s - s_3} \quad ; \quad R_2 = V \frac{s_2 s_3}{s_2 - s_3}, \quad R_3 = -R_2
$$

Mit diesem Ausdruck kann die Z-Transformation nach der obigen Formel erfolgen.

$$
(G_H G_2(s))_z(z) = \frac{R_2}{-s_2} \frac{1-z_2}{z-z_2} + \frac{R_3}{-s_3} \frac{1-z_3}{z-z_3} \quad ; \quad z_2 = e^{Ts_2}, \quad z_3 = e^{Ts_3}
$$

$$
\Leftrightarrow = V \cdot \frac{s_2 s_3}{s_2 - s_3} \frac{1}{-s_2} \frac{1 - z_2}{z - z_2} - V \cdot \frac{s_2 s_3}{s_2 - s_3} \frac{1}{-s_3} \frac{1 - z_3}{z - z_3}
$$
\n
$$
\Leftrightarrow = \frac{V}{s_2 - s_3} \left[ \frac{-s_3 (1 - z_2) (z - z_3) + s_2 (1 - z_3) (z - z_2)}{(z - z_2) (z - z_3)} \right]
$$
\n
$$
\Leftrightarrow = \frac{V}{s_2 - s_3} \left[ \frac{(s_2 (1 - z_3) - s_3 (1 - z_2)) z + s_3 z_3 (1 - z_2) - s_2 z_2 (1 - z_3)}{(z - z_2) (z - z_3)} \right]
$$
\n
$$
\Leftrightarrow = \frac{V \frac{(s_2 (1 - z_3) - s_3 (1 - z_2))}{s_2 - s_3} \cdot \frac{z - \frac{s_2 z_2 (1 - z_3) - s_3 z_3 (1 - z_2)}{(s_2 (1 - z_3) - s_3 (1 - z_2))}}{(z - z_2) (z - z_3)}
$$

$$
(G_H G_2(s))_z(z) = r_1 \frac{z - z_{01}}{(z - z_2) (z - z_3)}
$$

Anmerkung: Es entsteht eine Nullstelle in z.

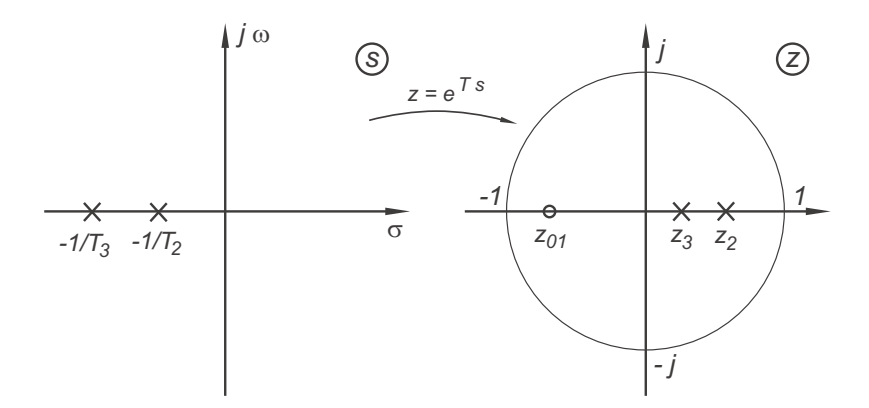

Bild 16.2: Pole und Nullstellen in der s- und *z*-Ebene

Bei zeitlichen Systemen entstehen Nullstellen, die in keinem unmittelbaren Verhältnis zum abgetasteten System stehen. Die Lage der Pole und Nullstellen ist abhängig von der Abtastzeit T.

**b)** Z-Transformierte eines abgetasteten Singnals

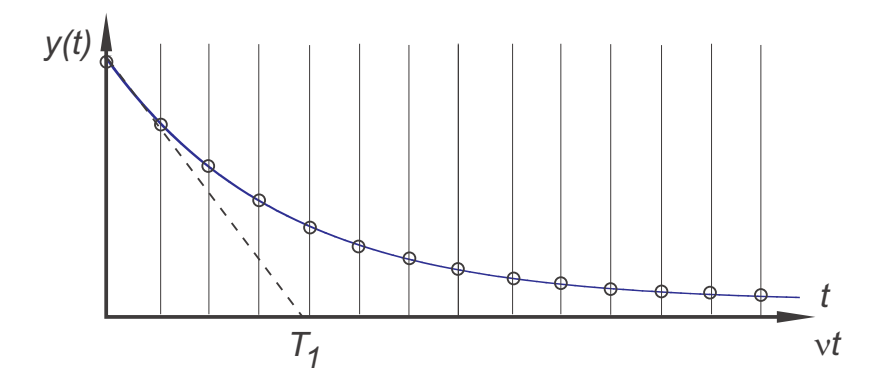

Bild 16.3: Kontinuierliche Funktion und abgetastetes Signal

• Zeitfunktion  $(t \geq 0)$ 

$$
y(t) = e^{-\frac{t}{T_1}}
$$

 $\bullet\,$  abget<br>astetes Signal  $(t\geq 0)$ 

$$
y^{*}(t) = \sum_{\nu=0}^{\infty} e^{-\frac{t}{T_1}} \delta(t - \nu T)
$$

• Laplace-Transformation  $(t \geq 0)$ 

$$
Y(z) = \sum_{\nu=0}^{\infty} e^{-\nu \frac{T}{T_1}} e^{-\nu T s}
$$

• Z-Transformation  $(t \geq 0)$ 

$$
Y(z) = \sum_{\nu=0}^{\infty} z_1^{\nu} z^{-\nu} \qquad ; \quad z_1 = e^{\frac{T}{T_1}}, \quad z = e^{Ts}
$$

$$
= \sum_{\nu=0}^{\infty} \left(\frac{z_1}{z}\right)^{\nu}
$$

Diese Summe konvergiert für  $|z_1| < |z|$  und es ergibt sich für  $Y_z(z)$ 

$$
Y(z) = \frac{1}{1 - \frac{z_1}{z}} = \frac{z}{z - z_1}
$$

**c)** Z-Transformierte der Sprungfunktion

Mit dem Ergebnis aus Aufgabenteil b).

$$
y(t) = e^{-\frac{t}{T_1}}
$$
  $\circ \bullet$   $Y(z) = \frac{z}{z - z_1}$ 

Lässt man ${\cal T}_1$  in diesem Ergebnis gegen unendlich gehen, so nähert sich die diese Funktion der Sprungfunktion  $\sigma(t)$  an.

$$
Y(z) = \lim_{T_1 \to \infty} \frac{z}{z - z_1} \; ; \; z_1 = e^{-\frac{T}{T_1}} \\
= \frac{z}{z - 1}
$$

Die Z-Transformierte der Sprungfunktion lautet demnach

$$
\mathcal{Z}\{\sigma(t)\} = \frac{z}{z-1}
$$

**d)** Differenzengleichung

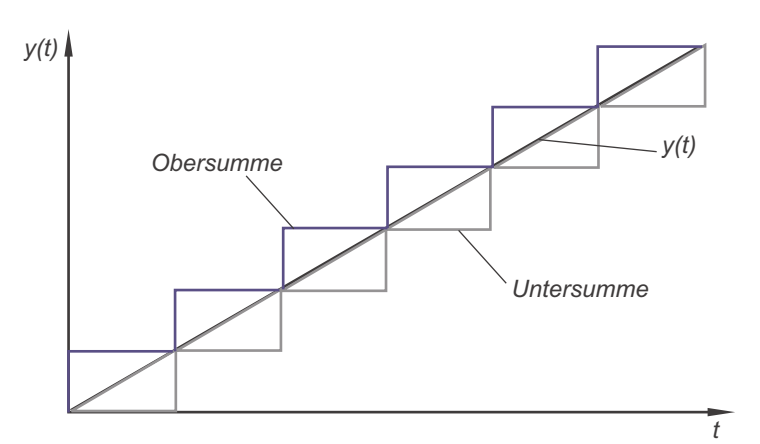

Bild 16.4: Ober- und Untersumme

## • Untersumme:

$$
y(\nu) = y(\nu - 1) + u(\nu - 1)T \quad \text{or} \quad Y_z(z) = Y_z(z)\frac{1}{z} + U_z(z)\frac{1}{z}T
$$
  
\n
$$
\Leftrightarrow \quad Y_z(z)\left(1 - \frac{1}{z}\right) = TU_z(z)\frac{1}{z}
$$
  
\n
$$
\Leftrightarrow \quad \frac{Y_z(z)}{U_z(z)} = \frac{Tz^{-1}}{1 - z^{-1}} = \frac{T}{z - 1}
$$

• Obersumme:

$$
y(\nu) = y(\nu - 1) + u(\nu)T \quad \text{or} \quad Y_z(z) = Y_z(z)\frac{1}{z} + U_z(z)T
$$
  
\n
$$
\Leftrightarrow \quad Y_z(z)\left(1 - \frac{1}{z}\right) = TU_z(z)
$$
  
\n
$$
\Leftrightarrow \quad \frac{Y_z(z)}{U_z(z)} = \frac{T}{1 - z^{-1}} = \frac{Tz}{z - 1}
$$

Die Untersumme ist gegenüber der Obersumme um einen Takt verschoben.

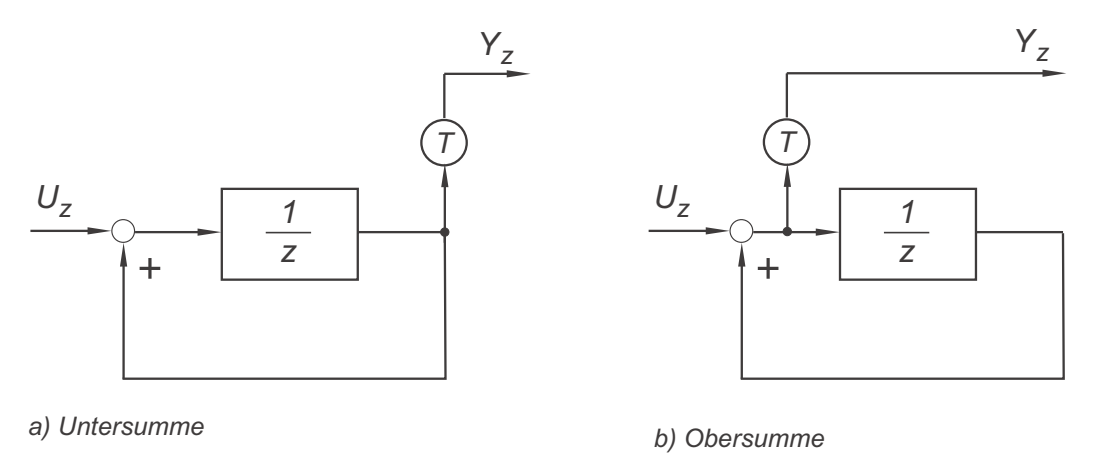

Bild 16.5: Untersumme (a) und Obersumme (b)

**e)** Sprung- und Impulsantwort

Bei der Sprungantwort gibt die Untersumme den kontinuierlichen Verlauf besser wieder und bei der Impulsantwort gibt die Obersumme den kontinuierlichen Verlauf besser wieder.

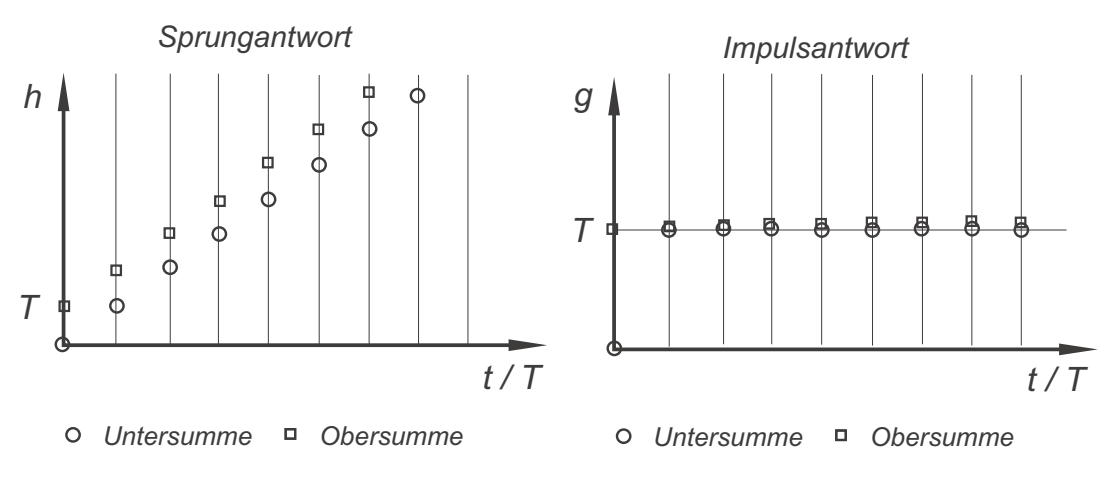

Bild 16.6: Sprung- und Impulsantwort

## **f)** Berechnung der Sprungantwort

Die abgetastete Sprungantwort ist nach Aufgabenteil c)

$$
U_z(z) = \frac{z}{z-1}
$$

Diese stellt die Anregung zur Berechnung der Sprungantwort dar.

• Untersumme:

$$
Y_z(z) = G_z(z) \cdot U_z(z) = \frac{T}{z-1} \frac{z}{z-1} = \frac{Tz}{(z-1)^2}
$$

 $Y_z(z)$  ist die Sprungantwort bei einem Integrator nach der Untersumme.

$$
\frac{Tz}{(z-1)^2} \quad \bullet \quad \bullet \quad t
$$

• Obersumme:

$$
Y_z(z) = G_z(z) \cdot U_z(z) = \frac{Tz}{z-1} \frac{z}{z-1} = \frac{Tz^2}{(z-1)^2}
$$

$$
\frac{Tz^2}{(z-1)^2} \quad \bullet \quad \bullet \quad T+t
$$

Die Untersumme stellt eine um einen Takt verschobene Rampe dar.